## **Gong - Correccion - Mejora #2340**

## **Posibilidad de dar de alta los gastos de una transferencia desde el menú de alta de nueva transferencia para evitar tener que hacerlop rimero en Gastos y luego ir a Transferencia parar vincularlo.**

2015-07-10 10:02 - Alvaro Irureta-Goyena

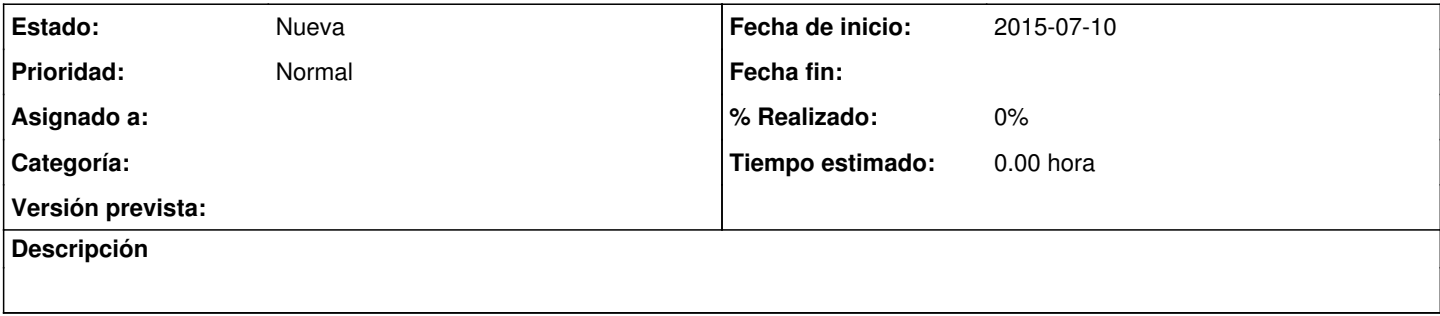